## Package 'geneListPie'

February 19, 2015

Type Package

Title Profiling a gene list into GOslim or KEGG function pie

Version 1.0

Date 2009-10-06

Author Xutao Deng

Maintainer Xutao Deng <xutaodeng@gmail.com>

Description ``geneListPie'' package is for mapping a gene list to function categories defined in GOSlim or Kegg. The results can be plotted as a pie chart to provide a quick view of the genes distribution of the gene list among the function categories. The gene list must contain a list of gene symbols. The package contains a set of pre-processed gene sets obtained from Gene Ontology and MSigDB including human, mouse, rat and yeast. To provide a high level concise view, only GO slim and kegg are provided. The gene sets are regulared updated. User can also use customized gene sets. User can use the R Pie() or Pie3D() function for plotting the pie chart. Users can also choose to output the gene function mapping results and use external software such as Excel(R) for ploting.

Suggests plotrix

License GPL-3 Repository CRAN Date/Publication 2012-07-23 10:35:32 **Depends**  $R$  ( $>= 2.10$ ) NeedsCompilation no

## R topics documented:

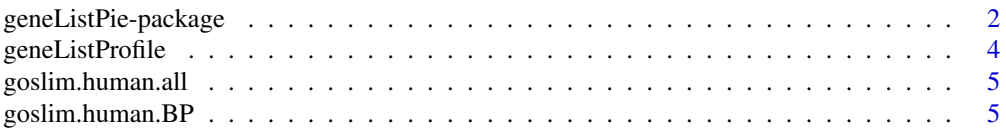

<span id="page-1-0"></span>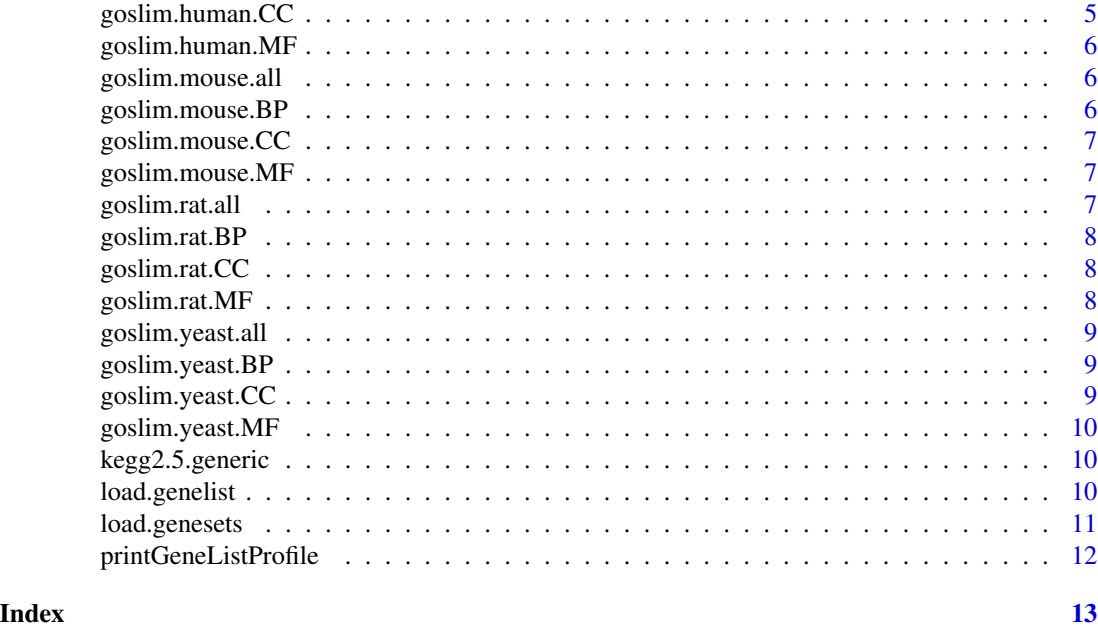

### geneListPie-package *Profiling a gene list into GOslim or KEGG function pie*

#### Description

geneListPie package is for mapping a gene list to function categories defined in GOSlim or Kegg. The results can be plotted as a pie chart to provide a quick view of the genes distribution of the gene list among the function categories. The gene list must contain a list of gene symbols. The package contains a set of pre-processed gene sets obtained from Gene Ontology and MSigDB including human, mouse, rat and yeast. To provide a high level concise view, only GO slim and kegg are provided. The gene sets are regulared updated. User can also use customized gene sets. User can use the R Pie() or Pie3D() function for plotting the pie chart. Users can also choose to output the gene function mapping results and use external software such as Excel(R) for ploting.

#### Details

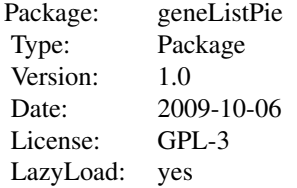

load.genelist() to load a list of gene symbols from a text file. load.genesets() to load customized gene sets from a file. Otherwise use pre-packaged gene sets

#### geneListPie-package 3

including gene sets from Human, Mouse, Rat, and Yeast for Biological Processes, Molecular Functions, and Cellular Components.

goslim.human.all goslim.human.BP goslim.human.CC goslim.human.MF goslim.mouse.all goslim.mouse.BP goslim.mouse.CC goslim.mouse.MF goslim.rat.all goslim.rat.BP goslim.rat.CC goslim.rat.MF goslim.yeast.all goslim.yeast.BP goslim.yeast.CC goslim.yeast.MF kegg2.5.generic

geneListProfile() will then generates the results for plotting function distribution or pie. printGeneListProfile() can be used for generating mapping results in text format

#### Author(s)

Xutao Deng

Maintainer: Xutao Deng <xutaodeng@gmail.com>

#### References

Gene Ontology <http://www.geneontology.org/> MSigDB [http://www.broadinstitute.org/](http://www.broadinstitute.org/gsea/msigdb/) [gsea/msigdb/](http://www.broadinstitute.org/gsea/msigdb/)

#### Examples

```
data(goslim.human.BP)
glist<-c("ABCB7","ABCF1","ABHD2","ACAD9","ACIN1","AMOTL1","ANLN","ANXA4","APBA2","APBA3","BAI3","BCLAF1","BEST
r<-geneListProfile(goslim.human.BP, glist, threshold=1)
labels<-sub("_", "__", r$labels) #remove the GO id labels for display, optional
labels<-sub(".*__", "", labels)
pie(r$sizes,labels=labels, main="GO Slim Biological Process Mapping")
```

```
##prepare a gene list in a single column or row
#glist<-load.genelist("genelist.txt", format="column")
##this is how to load a customize gene set in a file
#gs<-load.genesets("customized-genesets.txt")
#r<-geneListProfile(gs, glist, threshold=5)
```

```
#library(plotrix)
#pie3D(r$sizes,labels=r$labels, main="customized Mapping")
#printGeneListProfile(r)
```
geneListProfile *Profling a gene list against gene sets*

#### Description

number is the number of overlapping genes between the gene list and the gene set.

#### Usage

```
geneListProfile(gs, glist, threshold = 10)
```
#### Arguments

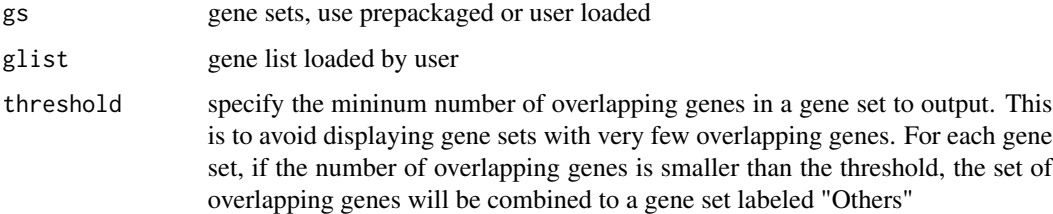

#### Value

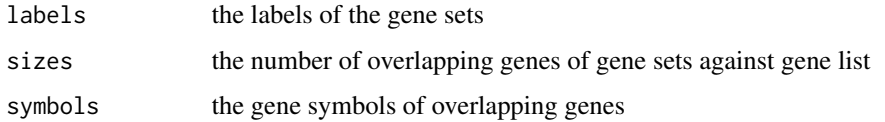

#### Author(s)

Xutao Deng

#### Examples

```
data(goslim.human.BP)
glist<-c("ABCB7","ABCF1","ABHD2","ACAD9","ACIN1","AMOTL1","ANLN","ANXA4","APBA2","APBA3","BAI3","BCLAF1","BEST
r<-geneListProfile(goslim.human.BP, glist, threshold=1)
labels<-sub("_", "__", r$labels) #remove the GO id labels for display, optional
labels<-sub(".*__", "", labels)
pie(r$sizes,labels=labels, main="GO Slim Biological Process Mapping")
```
<span id="page-3-0"></span>

<span id="page-4-0"></span>goslim.human.all *goslim.human.all*

#### Description

The data set is pre-loaded using load.genesets() function from MSigDB text format

#### Usage

```
data(goslim.human.all)
```
#### Examples

data(goslim.human.all)

goslim.human.BP *goslim.human.BP*

#### Description

The data set is pre-loaded using load.genesets() function from MSigDB text format

#### Usage

data(goslim.human.BP)

#### Examples

data(goslim.human.BP)

goslim.human.CC *goslim.human.CC*

#### Description

The data set is pre-loaded using load.genesets() function from MSigDB text format

#### Usage

```
data(goslim.human.CC)
```
#### Examples

data(goslim.human.CC)

<span id="page-5-0"></span>goslim.human.MF *goslim.human.MF*

#### Description

The data set is pre-loaded using load.genesets() function from MSigDB text format

#### Usage

data(goslim.human.MF)

#### Examples

data(goslim.human.MF)

goslim.mouse.all *goslim.mouse.all*

#### Description

The data set is pre-loaded using load.genesets() function from MSigDB text format

#### Usage

data(goslim.mouse.all)

#### Examples

data(goslim.mouse.all)

goslim.mouse.BP *goslim.mouse.BP*

#### Description

The data set is pre-loaded using load.genesets() function from MSigDB text format

#### Usage

```
data(goslim.mouse.BP)
```
#### Examples

data(goslim.mouse.BP)

<span id="page-6-0"></span>goslim.mouse.CC *goslim.mouse.CC*

#### Description

The data set is pre-loaded using load.genesets() function from MSigDB text format

#### Usage

data(goslim.mouse.CC)

#### Examples

data(goslim.mouse.CC)

goslim.mouse.MF *goslim.mouse.MF*

#### Description

The data set is pre-loaded using load.genesets() function from MSigDB text format

#### Usage

data(goslim.mouse.MF)

#### Examples

data(goslim.mouse.MF)

goslim.rat.all *goslim.rat.all*

#### Description

The data set is pre-loaded using load.genesets() function from MSigDB text format

#### Usage

```
data(goslim.rat.all)
```
#### Examples

data(goslim.rat.all)

<span id="page-7-0"></span>goslim.rat.BP *goslim.rat.BP*

#### Description

The data set is pre-loaded using load.genesets() function from MSigDB text format

#### Usage

data(goslim.rat.BP)

#### Examples

data(goslim.rat.BP)

goslim.rat.CC *goslim.rat.CC*

#### Description

The data set is pre-loaded using load.genesets() function from MSigDB text format

#### Usage

data(goslim.rat.CC)

#### Examples

data(goslim.rat.CC)

goslim.rat.MF *goslim.rat.MF*

#### Description

The data set is pre-loaded using load.genesets() function from MSigDB text format

#### Usage

```
data(goslim.rat.MF)
```
#### Examples

data(goslim.rat.MF)

#### <span id="page-8-0"></span>Description

The data set is pre-loaded using load.genesets() function from MSigDB text format

#### Usage

```
data(goslim.yeast.all)
```
#### Examples

data(goslim.yeast.all)

goslim.yeast.BP *goslim.yeast.BP*

#### Description

The data set is pre-loaded using load.genesets() function from MSigDB text format

#### Usage

data(goslim.yeast.BP)

#### Examples

data(goslim.yeast.BP)

goslim.yeast.CC *goslim.yeast.CC*

#### Description

The data set is pre-loaded using load.genesets() function from MSigDB text format

#### Usage

```
data(goslim.yeast.CC)
```
#### Examples

data(goslim.yeast.CC)

<span id="page-9-0"></span>goslim.yeast.MF *goslim.yeast.MF*

#### Description

The data set is pre-loaded using load.genesets() function from MSigDB text format

#### Usage

```
data(goslim.yeast.MF)
```
#### Examples

data(goslim.yeast.MF)

kegg2.5.generic *kegg2.5.generic*

#### Description

The data set is pre-loaded using load.genesets() function from MSigDB text format

#### Usage

data(kegg2.5.generic)

#### Examples

data(kegg2.5.generic)

load.genelist *load a gene list into workspace*

#### Description

load a gene list consiting of a set of symbols; return a character vector

#### Usage

```
load.genelist(file = "genelist.txt", format = "column", sep = "\t")
```
#### <span id="page-10-0"></span>load.genesets 11

#### Arguments

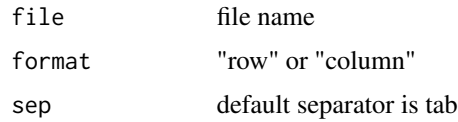

#### Details

The list can be either in a row or a column. If in a row format, seperator needs to be specified

#### Value

return a character vector consisting of the gene symbols in the list

#### Author(s)

Xutao Deng

load.genesets *Load customized gene sets into work space*

#### Description

Load customized gene sets into work space. Pre-packaged genesets can also be used goslim.human.all goslim.human.BP goslim.human.CC goslim.human.MF goslim.mouse.all goslim.mouse.BP goslim.mouse.CC goslim.mouse.MF goslim.rat.all goslim.rat.BP goslim.rat.CC goslim.rat.MF goslim.yeast.all goslim.yeast.BP goslim.yeast.CC goslim.yeast.MF kegg2.5.generic

#### Usage

load.genesets(file = "geneset.gmt.txt")

#### <span id="page-11-0"></span>Arguments

file file name of customzied gene sets in MSigDB format. [http://www.broadinstit](http://www.broadinstitute.org/gsea/msigdb/)ute. [org/gsea/msigdb/](http://www.broadinstitute.org/gsea/msigdb/)

#### Value

A character vector of length the number of lines read. Each line is a gene set.

#### Author(s)

Xutao Deng

printGeneListProfile *Print the profiling results*

#### Description

Print the results from geneListProfile(). The printing format can be MSigDB or 2 column (Gene\_Set, number) format, where Gene\_Set is the name of a gene set and number is the number of overlapping genes between the gene list and the gene set. In the MSigDB format the output contains all the overlapping gene symbols. The output can be stdin or directed to a file.

#### Usage

```
printGeneListProfile(r, file = "", format = NULL)
```
#### Arguments

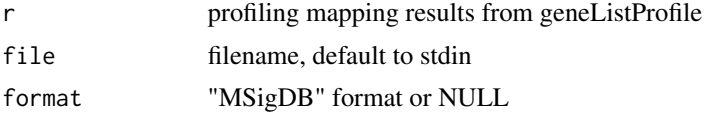

#### Author(s)

Xutao Deng

# <span id="page-12-0"></span>Index

∗Topic datasets goslim.human.all, [5](#page-4-0) goslim.human.BP, [5](#page-4-0) goslim.human.CC, [5](#page-4-0) goslim.human.MF, [6](#page-5-0) goslim.mouse.all, [6](#page-5-0) goslim.mouse.BP, [6](#page-5-0) goslim.mouse.CC, [7](#page-6-0) goslim.mouse.MF, [7](#page-6-0) goslim.rat.all, [7](#page-6-0) goslim.rat.BP, [8](#page-7-0) goslim.rat.CC, [8](#page-7-0) goslim.rat.MF, [8](#page-7-0) goslim.yeast.all, [9](#page-8-0) goslim.yeast.BP, [9](#page-8-0) goslim.yeast.CC, [9](#page-8-0) goslim.yeast.MF, [10](#page-9-0) kegg2.5.generic, [10](#page-9-0) ∗Topic misc geneListPie-package, [2](#page-1-0) geneListPie *(*geneListPie-package*)*, [2](#page-1-0) geneListPie-package, [2](#page-1-0) geneListProfile, [4](#page-3-0) goslim.human.all, [5](#page-4-0) goslim.human.BP, [5](#page-4-0) goslim.human.CC, [5](#page-4-0) goslim.human.MF, [6](#page-5-0) goslim.mouse.all, [6](#page-5-0) goslim.mouse.BP, [6](#page-5-0) goslim.mouse.CC, [7](#page-6-0) goslim.mouse.MF, [7](#page-6-0) goslim.rat.all, [7](#page-6-0) goslim.rat.BP, [8](#page-7-0) goslim.rat.CC, [8](#page-7-0) goslim.rat.MF, [8](#page-7-0) goslim.yeast.all, [9](#page-8-0) goslim.yeast.BP, [9](#page-8-0) goslim.yeast.CC, [9](#page-8-0) goslim.yeast.MF, [10](#page-9-0)

kegg2.5.generic, [10](#page-9-0)

load.genelist, [10](#page-9-0) load.genesets, [11](#page-10-0)

printGeneListProfile, [12](#page-11-0)